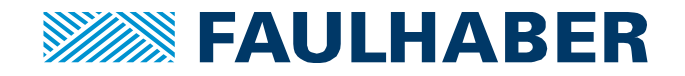

# **Quand et pourquoi utiliser un codeur**

# **Introduction**

Une des forces d'un moteur pas à pas est qu'il n'a pas besoin d'électronique complexe pour contrôler la position du rotor. Puisqu'un pas de taille définie est effectué à chaque fois, il suffit de compter le nombre de pas qui sont effectués pour connaitre la position exacte du rotor.

Pourtant certaines questions subsistent :

- Le moteur peut-il réaliser la quantité de pas voulue ?
- Que se passe-t-il s'il rate un pas ?
- Et comment faire si l'on veut un retour d'information pour des raisons de sécurité ?

Pour y répondre, souvent la solution est d'utiliser un codeur afin de vérifier la position du rotor. Donc le but de cette note d'application est de présenter différents codeurs compatibles avec les moteurs pas à pas et d'expliquer leurs caractéristiques.

## **Codeurs FAULHABER**

Aujourd'hui seuls l'AM0820, l'AM1020, l'AM1524, l'AM2224, l'AM3248 le DM40100 et le DM52100 ont la possibilités d'être assemblés avec un codeur. Vous trouverez ci-dessous différentes possibilités de codeurs.

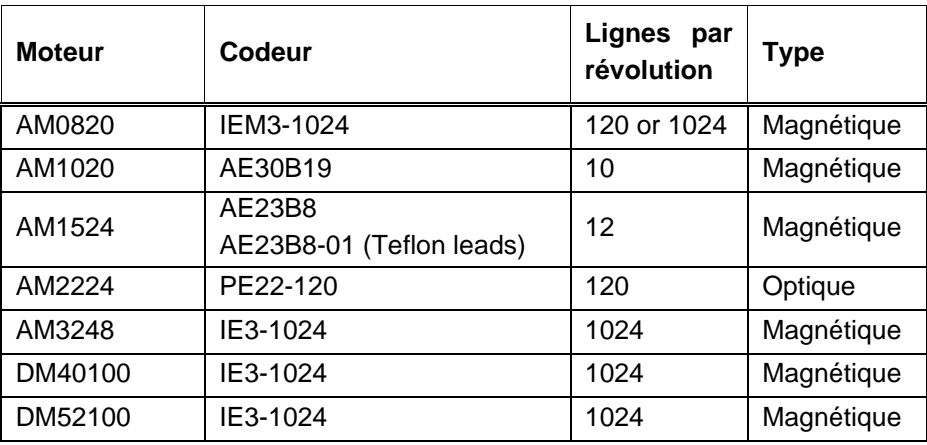

**Tableau 1** : codeurs compatibles avec les moteurs pas à pas PRECIstep©.

Tous ces codeurs peuvent fournir des informations à propos de la vitesse, la position et la direction du mouvement du rotor.

## **Référence articles de commande**

Lors d'une commande d'un moteur avec un codeur, il faut faire être attentif à ce que le codeur soit compatible avec le moteur et choisir la bonne exécution du moteur. Exemple :

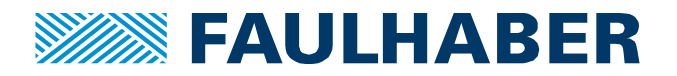

AM10202R009012 AE30B19 moteur complet + désignation du codeur AM10202R009012 AE30B19 exécution moteur, doit correspondre au codeur AM10202R009012 AE30B19 Désignation du codeur. Peut changer d'un modèle à un autre

L'exécution du moteur est importante car de manière générale un arbre plus long à l'arrière du moteur est nécessaire pour assembler le codeur.

# **Comment choisir un codeur ?**

Il y a certaines questions que vous devez vous poser afin de choisir le codeur approprié. Celles-ci sont résumées ci-dessous :

#### **Optique ou magnétique?**

FAULHABER propose soit des codeurs magnétiques soit des codeurs optiques.

solutions portables), sont légers et ont une insensibilité aux interférences magnétiques.

**Les codeurs magnétiques** utilisent une roue magnétique qui est chassée sur l'arrière de l'arbre du moteur et qui fournit le champ magnétique à l'électronique. L'électronique contient des capteurs de Hall et des comparateurs afin d'analyser les informations et elle retourne deux signaux en quadrature avec une différence de phase de 90°. De tels codeurs assurent une compacité et une simplicité de l'électronique. **Les codeurs optiques** utilisent un disque à plusieurs sections chassé sur l'arrière de l'arbre du moteur et illuminé par une source de lumière infrarouge continue. Cela génère deux signaux en quadrature avec une différence de phase de 90°. De tels codeurs assurent une consommation faible de courant (idéal pour les

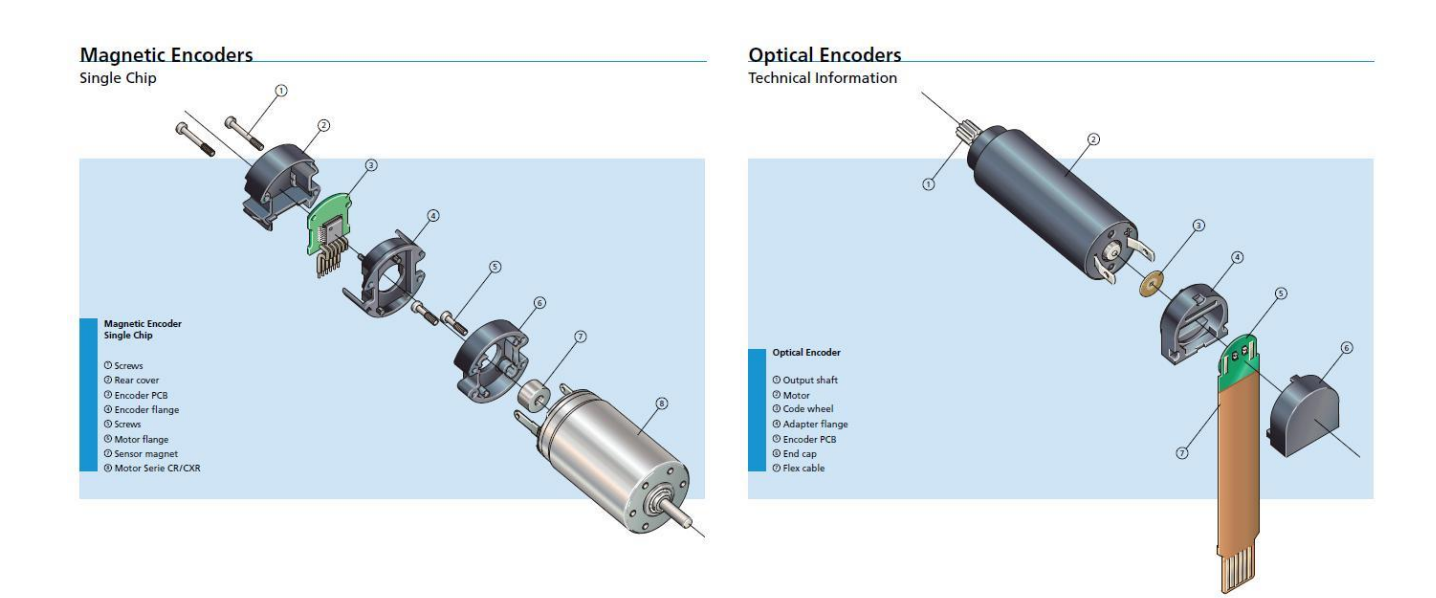

**Image 1 :** (gauche) codeur magnétique (droite) codeur optique.

#### **Combien peut-il y avoir de lignes par révolution?**

La résolution sur les deux canaux doit être au moins égale au nombre de pas par révolution du moteur pas à pas. Cela signifie que pour un moteur avec 20 pas par révolution, au moins 10 lignes par révolution et par canal sont nécessaires.

Le AE30B19 est conçu pour des moteurs pas à pas de 20 pas par révolution et le AE23B8 pour des moteurs de 24 pas par révolution.

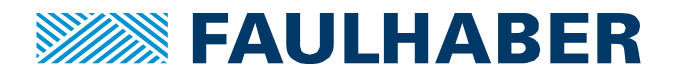

Les codeurs PE 22-120, IE3-1024 et IEM3-1024 sont concus pour des moteurs avec 20 à 100 pas par tour, comme ils ont un plus grand nombre de lignes par révolution (120 et 1024 respectivement ).

Un codeur a 3 fonctions principales :

- 1. Vérifier que le moteur pas à pas ne rate pas de pas et contrôler sa position.
- 2. Agir comme un système de commutation afin d'utiliser le moteur pas à pas comme un moteur à courant continu sans balais.
- 3. Réaliser un positionnement précis (Meilleur que la résolution d'un pas).

Selon quelle fonction est sélectionnée pour votre codeur, la résolution ne sera pas la même. Pour les fonctions 1 et 2, avoir 10 ou 12 lignes par révolution pour un moteur pas à pas avec respectivement 20 ou 24 pas par révolution est suffisant. Pour la fonction 3, plus vous utilisez de lignes par révolution, plus votre positionnement contrôlé pourra être précis.

Alors, les codeurs FAULHABER "AE" sont principalement conçus pour les fonctions 1 et 2, les codeurs PE22 et IE3 pour les fonctions 1-3.

#### **Codeur incrémental ou absolu ?**

FAUHLABER propose des codeurs incrémentaux comme combinaisons standards, car la position du moteur pas à pas peut être connue en comptant les pas (incréments) réalisés par le rotor.

Toutes les solutions de codeur peuvent être trouvées sur notre site internet *www.faulhaber.com*, y compris des codeurs absolus.

## **Codeurs personnalisés**

Dans plusieurs cas, le codeur est seulement utilisé pour contrôler la rotation du moteur et afin de vérifier qu'il ne rate pas un pas. La solution la moins cher est de construire son propre codeur. C'est possible, en fixant un aimant à l'arrière de l'arbre du moteur et en mesurant la rotation avec un capteur central (codeur magnétique personnalisé). Une autre solution bon marché et simple, est de fixer un composant plastique à l'arrière du moteur et de détecter visuellement la rotation (codeur optique personnalisé).

Un exemple de codeur optique personnalisé est représenté dans l'image 2.

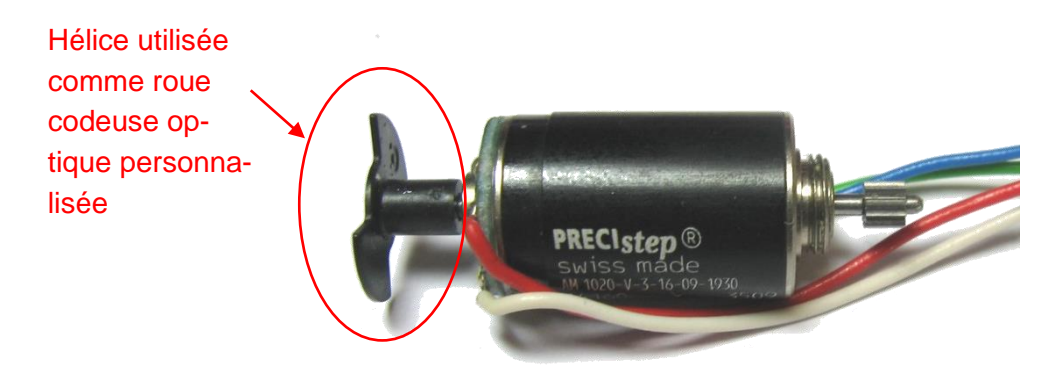

**Image 2** : moteur avec une pièce plastique sur l'arrière de l'arbre utilisé pour une solution de codeur optique personnalisé.

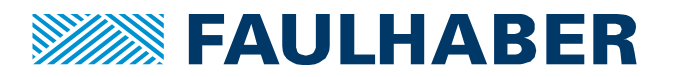

#### **Mentions légales**

Les droits d'auteur : Tous droits réservés. Aucune partie de cette note d'application ne peut être copiée, reproduite, sauvegardée dans un système d'information, modifiée ou traitée de quelque manière que ce soit sans l'autorisation préalable écrite de la société Dr. Fritz Faulhaber & Co. KG.

**Les droits de propriété industrielle** : En publiant cette note d'application, l'entreprise Dr. Fritz Faulhaber & Co. KG n'accorde pas, expressément ou implicitement, de droits de propriété industrielle sur lesquels les applications et les fonctions de la note d'application décrites sont directement ou indirectement basées, ne transfère pas non plus de droits d'utilisation sur de tels droits de propriété industrielle.

**Des données non contractuelles** ; cette note d'application n'a pas de caractères engageants. Sauf indication contraire, la note d'application ne fait pas partie des contrats conclus par la firme Dr. Fritz Faulhaber & Co. KG. La note d'application est une description non engageante d'une application possible. En particulier, l'entreprise Dr. Fritz Faulhaber & Co. KG ne garantit pas que les processus et fonctions illustrés dans la note d'application peuvent toujours être exécutés et mis en œuvre comme décrit et qu'ils peuvent être utilisés dans d'autres contextes et environnements avec le même résultat sans tests ou modifications supplémentaires.

**Aucune responsabilité** : En raison du caractère non engagent de la note d'application, la société Dr. Fritz Faulhaber & Co. KG ne prend aucune responsabilité pour les pertes liées à cette note.

**Les modifications de la note d'application** : la firm Fritz Faulhaber & Co. KG se réserve le droit de modifier les notes d'application. La version actuelle de cette note d'application peut être obtenue auprès de l'entreprise Dr. Fritz Faulhaber & Co. KG en appelant le +49 7031 638 385 ou en envoyant un e-mail à mcsupport@faulhaber.de.